Previous Lecture: Developing algorithms Finite/inexact arithmetic **Discrete vs. continuous Today's Lecture: User-defined functions Announcements:** Section this week in regular classrooms Prelim 1 on 2/21 (Thurs) 7:30pm Vectorized addition  $x \mid 2 \mid 1 \mid .5 \mid 8$  $y | 1 | 2 | 0 | 1$  $=$   $\begin{array}{|c|c|c|c|c|c|} \hline z & 3 & 3 & 5 & 9 \end{array}$ Matlab code:  $z = x + y$ 

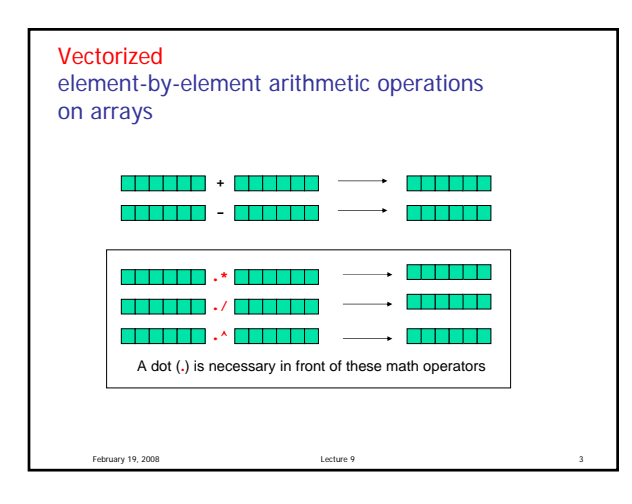

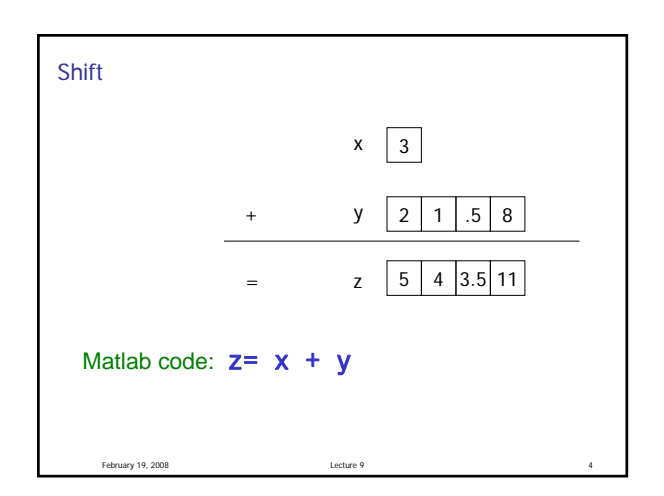

February 19, 2008 Lecture 9

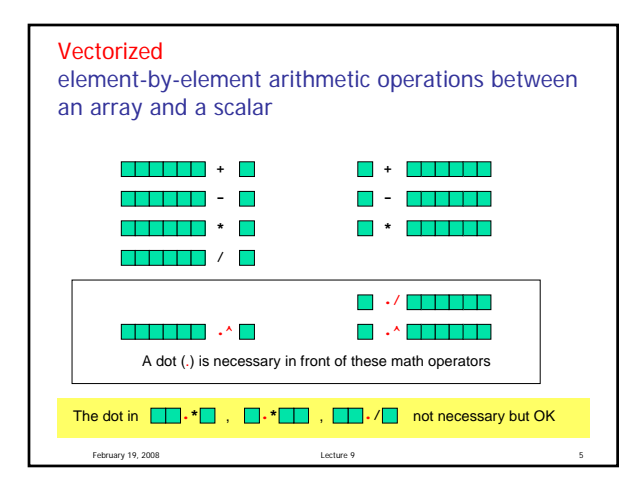

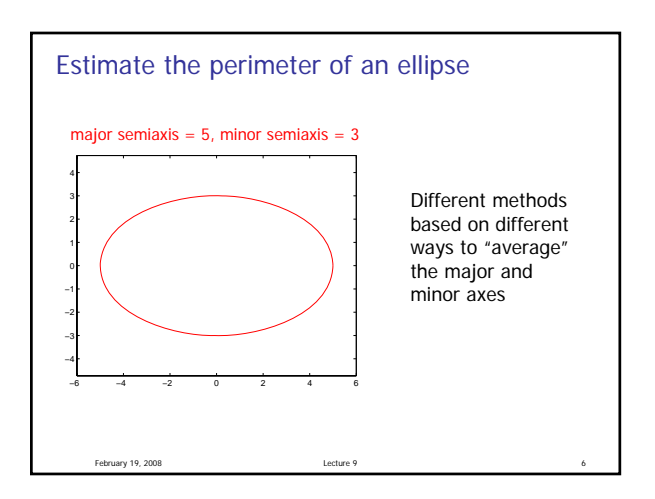

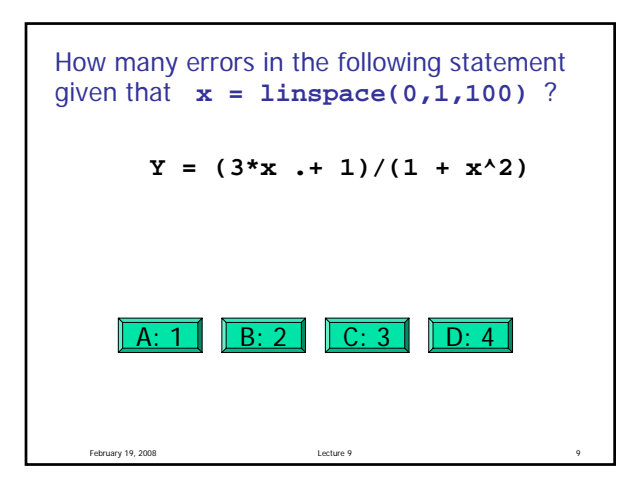

Plotting an Ellipse  
\n
$$
\left(\frac{x}{a}\right)^2 + \left(\frac{y}{b}\right)^2 = 1
$$
\nEasier representation for plotting:  
\n
$$
(a \cos(t), b \sin(t)) \quad 0 \le t \le 2\pi
$$

February 19, 2008

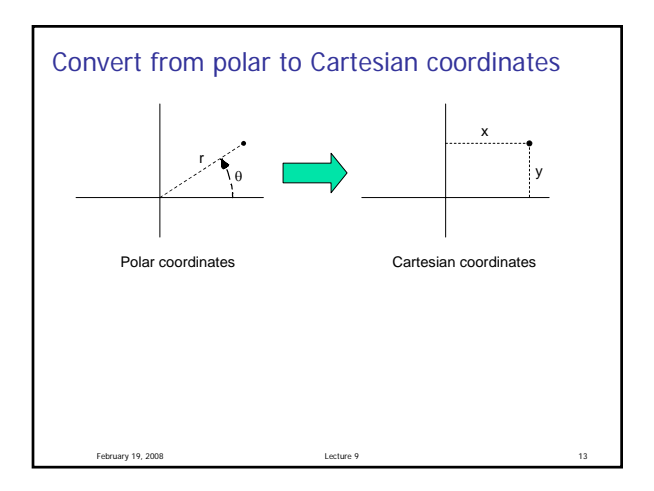

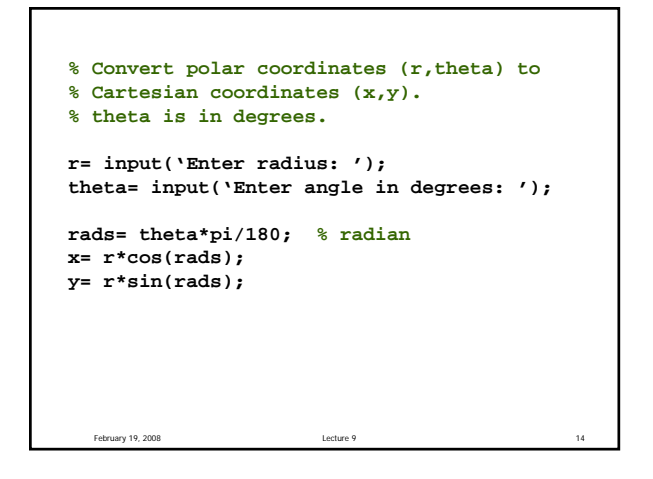

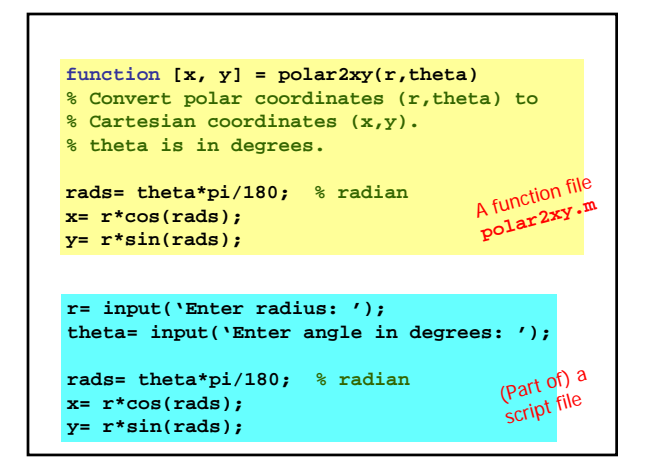

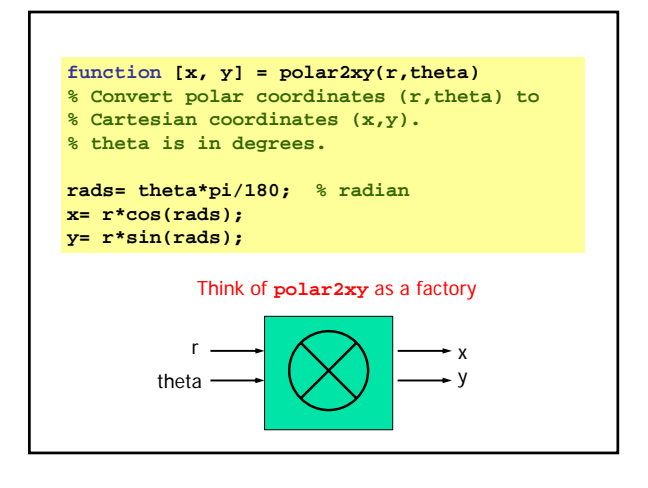

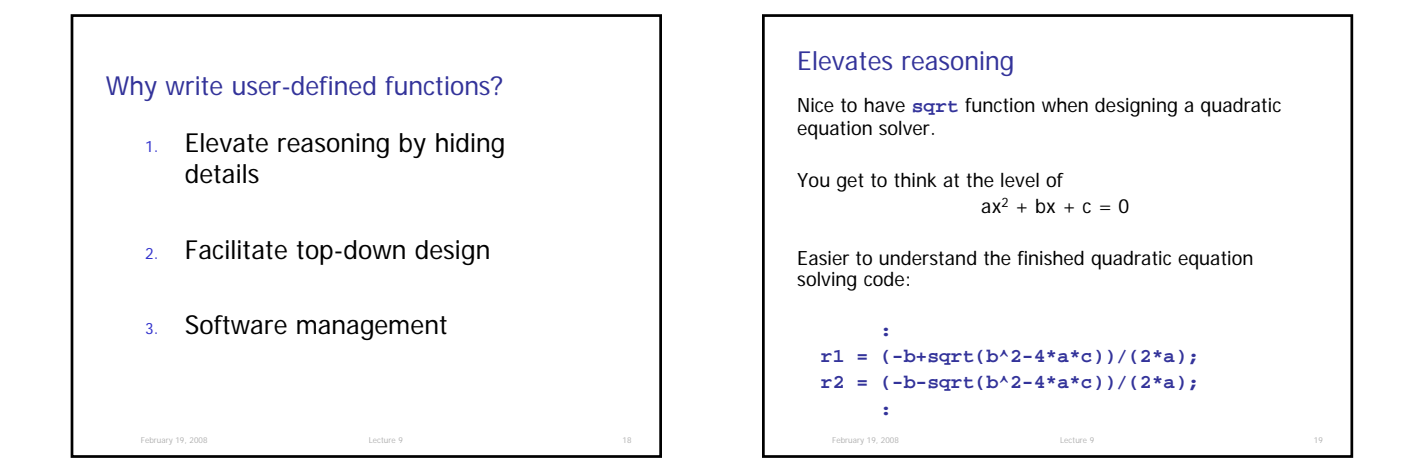

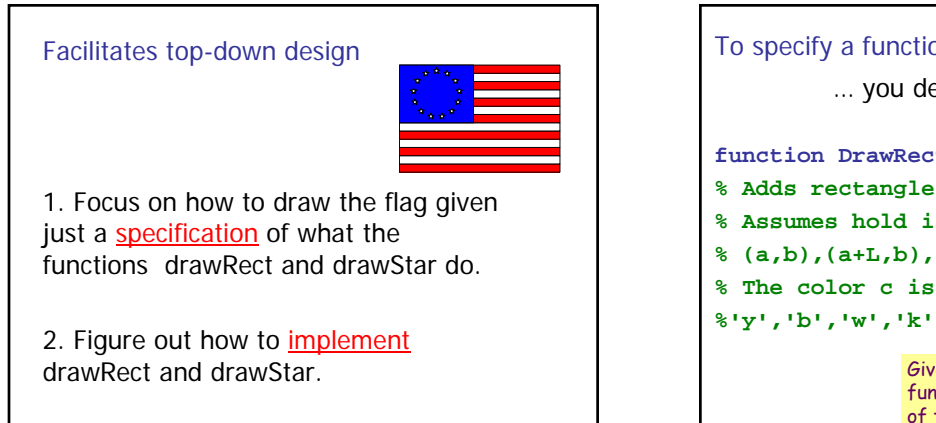

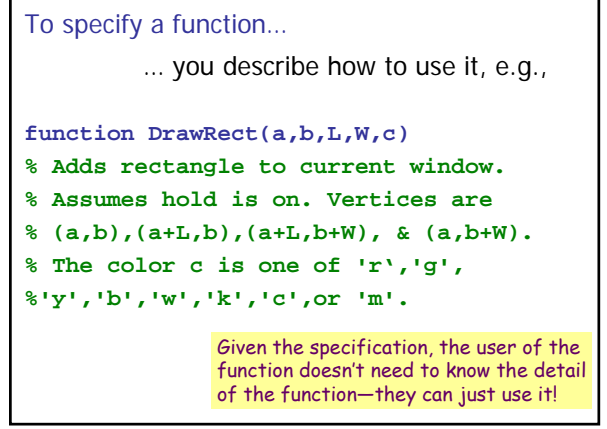

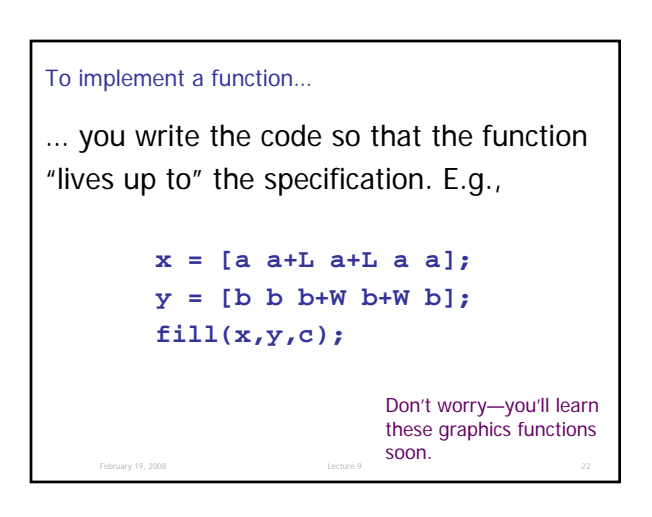

February 19, 2008 Lecture 9 20

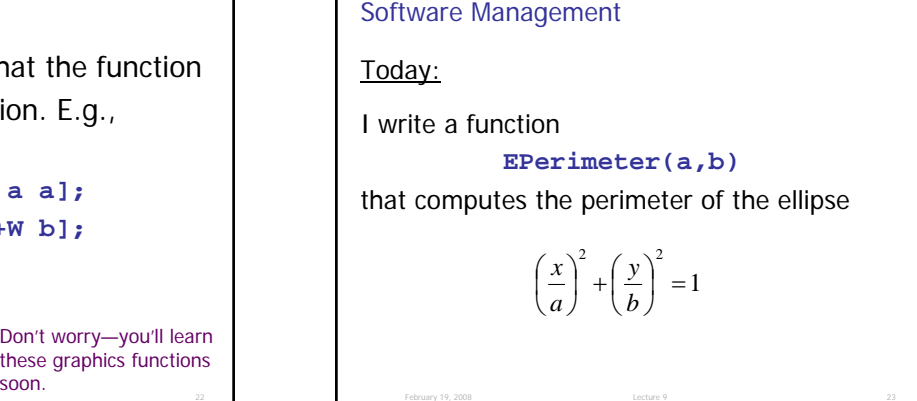

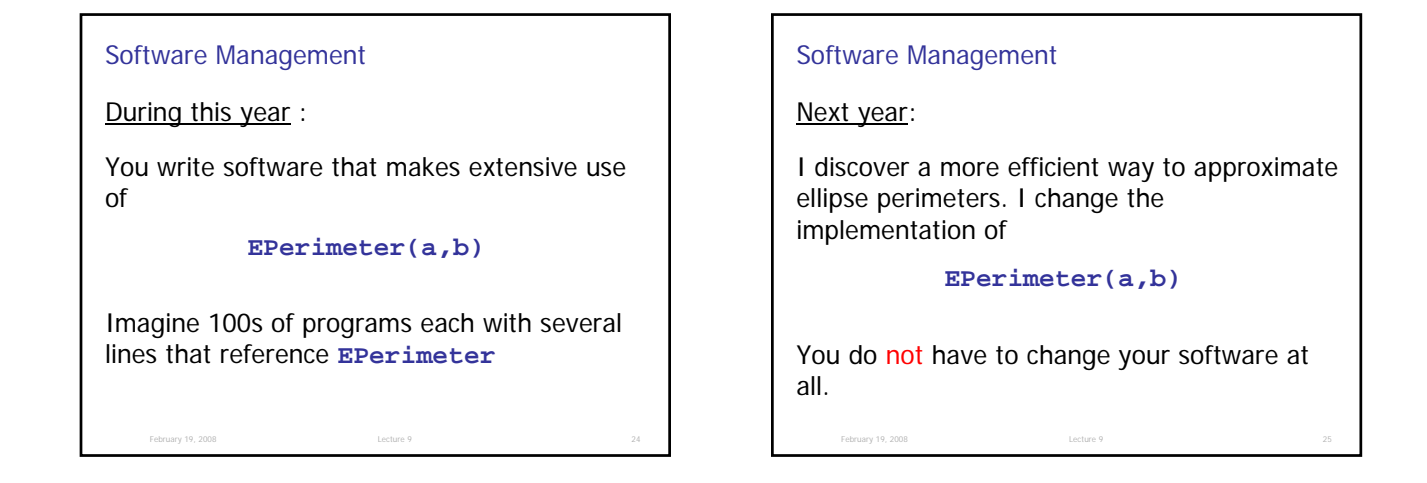

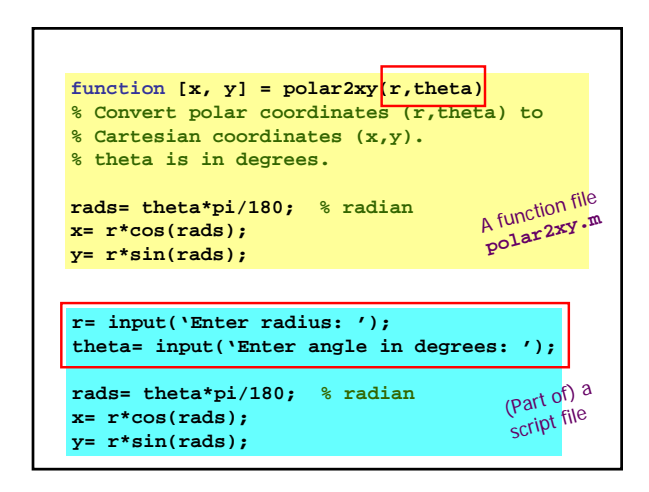

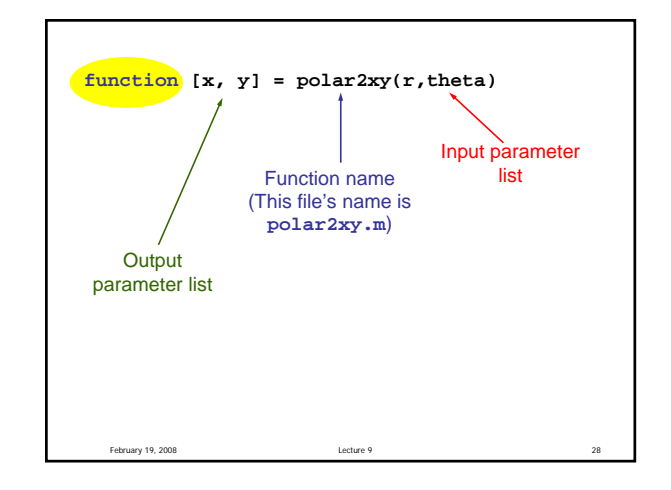

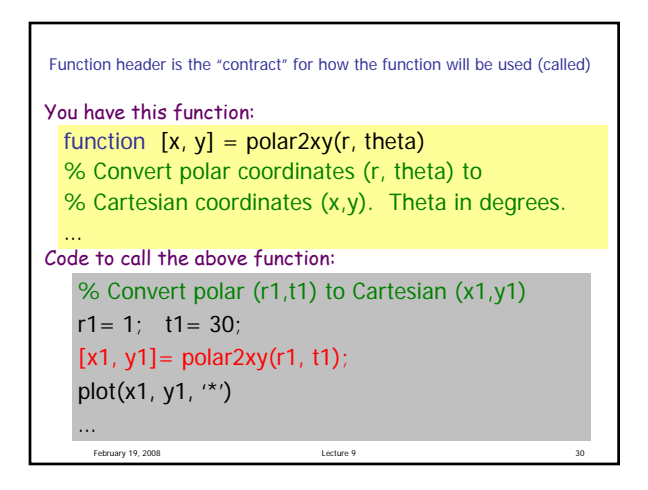

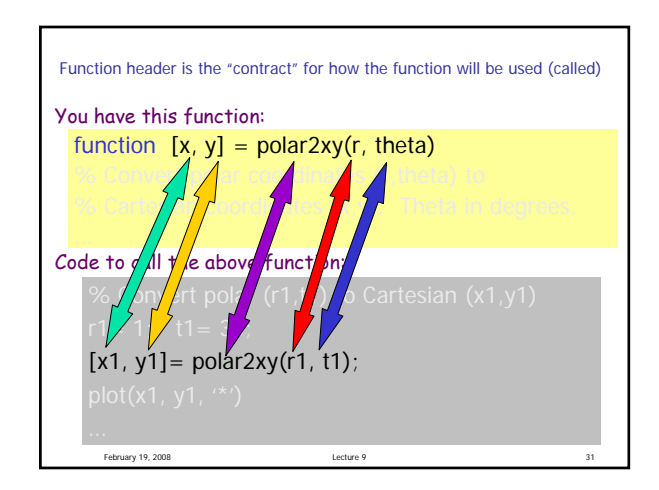

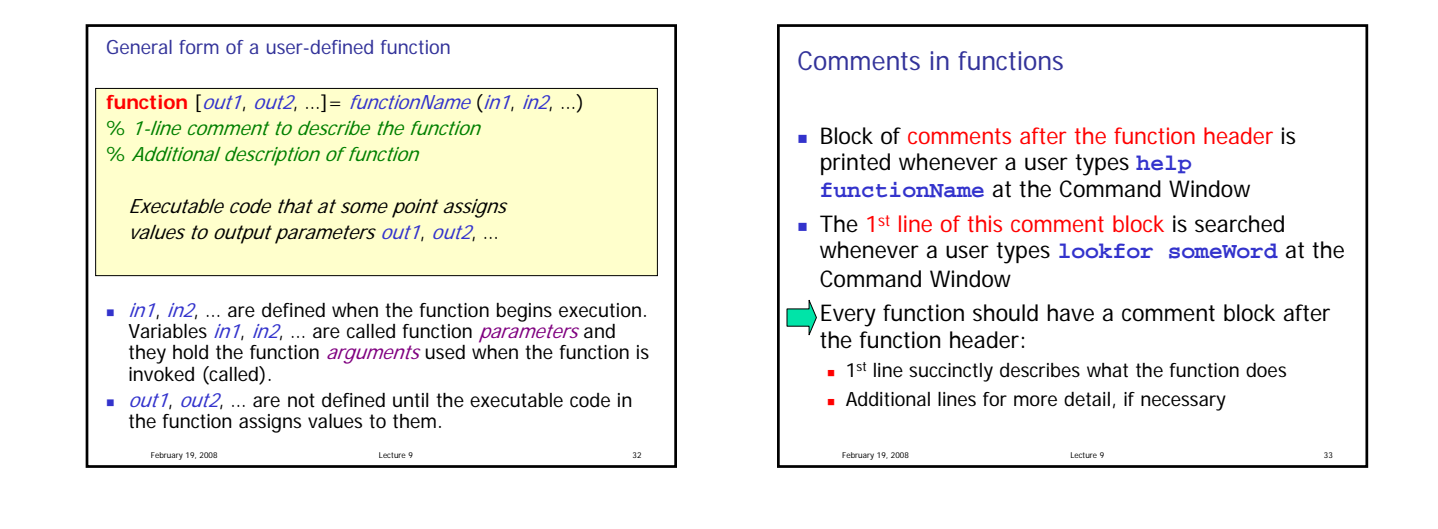

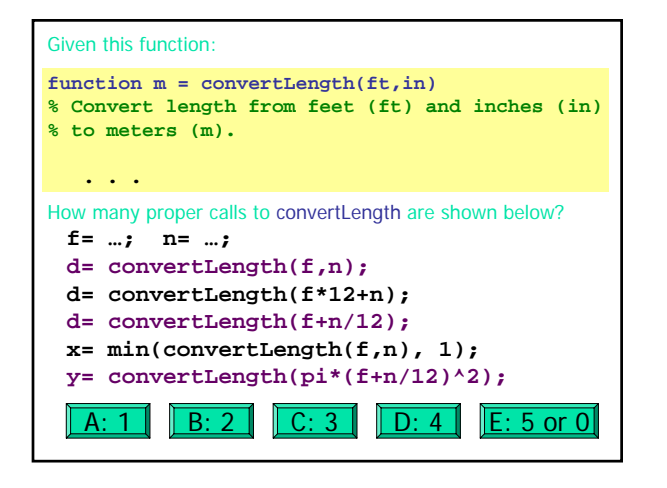

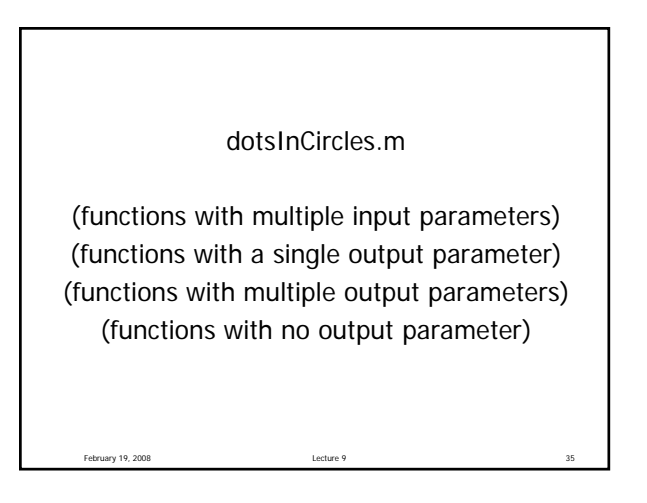

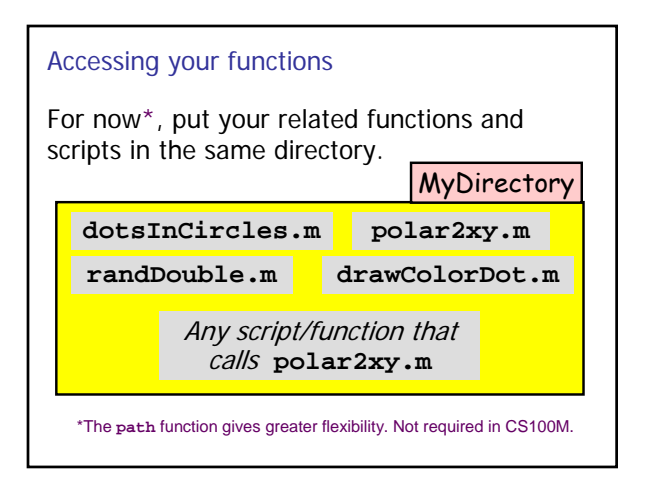

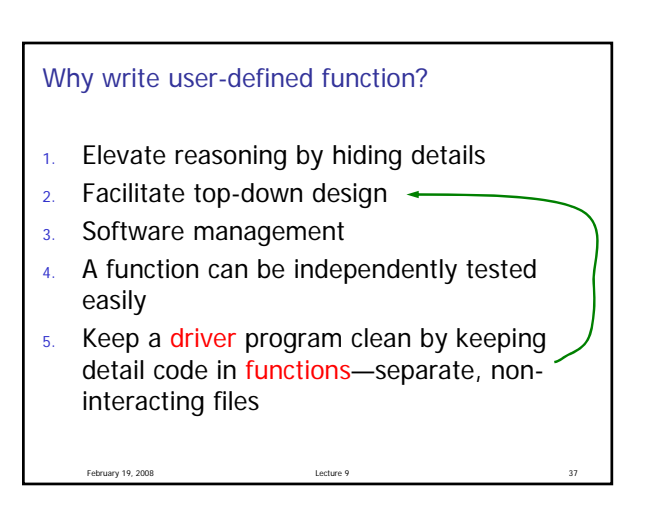